# Odisea de los Ojos Nivel Intermedio

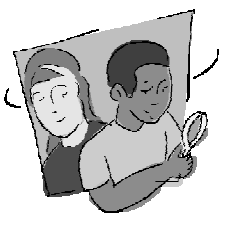

### **Objetivo General**

Familiarizar al alumnado con el concepto de modelización en lo que se refiere a teledetección y el proceso digitalización de imágenes.

# **Visión General**

Se usará el mapa simbólico creado en la actividad de aprendizaje de nivel iniciación para crear una imagen digitalizada. Según se realiza la actividad se empezará a observar por qué es necesaria la verificación de datos de satélite para que los científicos puedan crear representaciones exactas de los sistemas terrestres.

# **Objetivos Didácticos**

Conceptos Científicos

 *Ciencia y Tecnología*

Los científicos confían en la tecnología para mejorar la recogida y manipulación de datos.

*Ciencia como Investigación*

Las comunicaciones implican codificación y decodificación.

Tablas, gráficos y símbolos son formas alternativas de representar los datos.

Usar datos numéricos para describir y comparar objetos y eventos.

*Geografía*

Primaria

Mapas e imágenes de satélites

Secundaria

Características, funciones y aplicaciones de mapas, globos e imágenes de satélite.

*Complemento*

- Las imágenes recogidas por los satélites se interpretan y digitalizan en un código basado en la reflectancia del objeto en las diferentes longitudes de onda de la luz.
- Esos códigos son recibidos a través de una antena parabólica y transmitidos a una computadora para su almacenamiento o corrección.
- La representación de la imagen se logra convirtiendo los datos almacenados en una imagen con un código de colores definido por el usuario.

Habilidades de Investigación Científica

Observar, digitalizar e interpretar una imagen.

# **Nivel**

Medio

# **Tiempo**

Dos o tres clases

# **Materiales y Herramientas**

Papel cuadriculado

Lápices

Mapa y modelos de la *Odisea de los Ojos: Nivel de Principiante.* 

Transparencias con la *Cuadrícula de la Odisea de los Ojos*

Lápices de colores

*Hoja de Datos de Digitalizada de Odisea de los Ojos.* 

# **Preparación**

Reunir todos los materiales.

Demostrar el proceso de digitalizar a los alumnos/as antes de que se pongan a trabajar en grupos.

# **Requisitos Previos**

El alumnado debería saber cómo los satélites reciben la información y la envían a la computadora.

Es necesario realizar la *Odisea de los Ojos: Nivel Principiante* antes que esta actividad.

**Nota:** Esta actividad presenta conceptos similares a los de los pasos 8, 9, y 10 de *la Actividad de Aprendizaje "Direcciones Relativas y Absolutas"* de la *Investigación GPS.*

#### **Antecedentes**

El sol emite energía en forma de luz. Esta energía llega a la Tierra. La luz se compone de muchas longitudes de onda, incluyendo las que componen la luz visible. La luz visible se compone de color rojo, naranja, amarillo, verde, azul, añil y violeta. Cada objeto sobre la Tierra refleja la luz visible de manera diferente. Algunos objetos reflejan toda la luz (objetos que vemos de color blanco), otros que absorben toda la luz (los que vemos de color negro), y algunos reflejan diferentes cantidades de cada longitud de onda de la luz visible. Los satélites registran la cantidad de luz reflejada por los objetos que hay sobre el suelo. Guardan esta información como datos o códigos. Estos códigos o datos se visualizan en una computadora y se llaman imágenes de satélite.

#### **Qué Hacer y Cómo Hacerlo**

#### Parte 1: Cómo se Crean las Imágenes **Digitalizadas**

El alumnado aprenderá cómo se comunican entre sí los satélites y las computadoras . Un alumno/a será un satélite y otro hará de computadora. Utilizando una fotografía en blanco y negro, el alumno/a "satélite" escaneará una fotografía, transformándola en un código digitalizado. El alumno/a "computadora" transformará el código numérico, reproduciendo la imagen.

- 1. Se trabajará en parejas. Uno alumno/a será el satélite y otro la computadora . El satélite situará la transparencia de la *Cuadrícula de Odisea de los Ojos* sobre la fotografía en blanco y negro del *Satélite de la Odisea de los Ojos.* El satélite escaneará la foto, un cuadradito cada vez, empezando por la esquina izquierda de la fotografía. El satélite dará un código numérico para cada cuadradito o casilla de la cuadrícula a su compañero/a computadora . La computadora escribirá el código numérico en su cuadrícula.
- 2. El satélite interpretará cada cuadro según las siguientes directrices:
	- El satélite indicará el comienzo y el final de cada línea escaneada con un "0."
	- **Si una casilla es blanca**: el satélite interpretará el mensaje como un "1".
	- **Si una casilla es gris**: el satélite lo interpretará como un "2."
- Si **una casilla es negra**: el satélite interpretará el mensaje como un "3."
- **Si el cuadro no es del todo negro, gris o blanco:** el satélite deberá decidir qué elección es la mejor posible "1", "2" o "3." El satélite deberá basarse para hacer su elección en si el cuadro es mayoritariamente negro, gris, o blanco.
- 3. Con un lápiz, el alumno/a que hace de computadora trasladará el código numérico al papel cuadriculado, creando una imagen de satélite. Empezará o terminará una línea cuando lea un "0", dejará un cuadro en blanco cuando lea un "1", sombreará el cuadro ligeramente si lee un "2" o pintará de negro el cuadro si lee un "3".

#### **Ejemplo:**

Si las casillas de la primera fila son blanca, blanca, negra, principalmente negra, y gris; y las de la segunda fila son blanca, gris, negra, prácticamente blanca y gris; el satélite lo codificará como [01133200123120]. La computadora escribirá este código y después coloreará en la cuadrícula la primera fila con blanco, blanco, negro, negro, gris, y la segunda fila con blanco, gris, negro, blanco, gris.

**Nota**: Para practicar más, utilizar fotografías en color y cuadrículas de diferentes tamaños.

#### Parte 2: Crear una Imagen Digitalizada Utilizando Datos de un Modelo de Mapa

- 1. Dar a cada grupo de alumnos una cuadrícula en transparencia (hecha a partir de la *Cuadrícula de la Odisea de los Ojos).* Pedir al alumnado que coloque esta cuadrícula sobre el mapa simbólico de la *Odisea de los Ojos: Nivel de Principiante*.
- 2. Pedir al alumnado que cree un código de color y numérico (clave o leyenda) para los objetos del mapa. Asignar a cada tipo de cobertura del mapa simbólico un color y un número. Anotarlo en la *Hoja de Datos Digitalizada de la Odisea de los Ojos*.
- 3. Pedirles que creen el código digitalizado de su mapa:
	- Comienzo y final de cada línea escaneada con un "0."

• Escanear cada línea del mapa simbólico, "codificando" cada casilla o cuadradito con un número determinado por la *Hoja de Datos Digitalizada de la Odisea de los Ojos.*

- Anotar los números en el cuadro de datos.
- Revisar las instrucciones de la *Parte Uno* de esta actividad para obtener más ayuda.
- 4. Finamente, utilizando el código digitalizado, pedir al alumnado que seleccione los colores que correspondan y reproduzcan el mapa como imagen digitalizada en un papel cuadriculado.

# **Debate y Evaluación**

- 1. Observar el mapa simbólico.
	- a. ¿Qué es diferente en el mapa o imagen digitalizada?
	- b. ¿Qué es igual?
	- c. ¿Representan la imagen y el modelo la misma cantidad de cada tipo de cobertura terrestre?
- 2. Observar el modelo original.
- a. ¿Qué es diferente en el mapa o imagen digitalizada?
- b. ¿Qué es igual?
- c. ¿Representan la imagen y el modelo la misma cantidad de cada tipo de cobertura terrestre?
- d. Observar el mapa simbólico. Buscar las diferencias y similitudes entre el mapa simbólico y el modelo original. ¿Podría enumerar dos de cada tipo?
- 3. Comparar y contrastar los mapas creados por otros grupos.
- a. ¿Cómo se sabe que los mapas son precisos?
- b. ¿Qué ocurre con los tipos de cobertura terrestre que son de tamaño pequeño cuando se dibuja un mapa simbólico o se digitaliza una imagen?
- c. ¿Qué ocurre con los tipos de cobertura terrestre que tienen formas irregulares?
- d. ¿Cómo afectan estos cambios al tipo y a la cantidad de cobertura terrestre que se puede ver?
- 4. ¿Qué función realiza el satélite cuando crea mapas?
- 5. ¿Y la computadora?
- 6. ¿Por qué son diferentes los mapas de cada grupo?
- 7. ¿Deben los colores escogidos para representar cada tipo de cobertura terrestre reflejar lo que se ve en el suelo?

8. ¿Cómo variaría la digitalización del modelo si éste estuviera iluminado por luz azul?

**Nota:** La comprobación en el terreno es lo que se hace en algunos de los *Protocolos de Cobertura Terrestre/Biología.* En los *Protocolos del Sitio de Muestreo de Cobertura Terrestre* el alumnado comprueba que lo que existe realmente en el suelo en comparación con lo que se interpreta a partir de la imagen de satélite o un modelo.

# **Ampliación**

El satélite Landsat recoge los datos del Sitio de estudio GLOBE. Identificar las partes del satélite Landsat y describir lo que hace cada parte. Para obtener diagramas e información sobre Landsat ver el apartado de Cobertura Terrestre/Biología en el sitio Web de GLOBE en http://www.globe.unh.edu o el sitio Web de Landsat de la NASA en http://geo.arc.nasa.gov/sge/landsat/landsat.html

#### **Reconocimiento**

Imagen del satélite de Sherri Wormstead

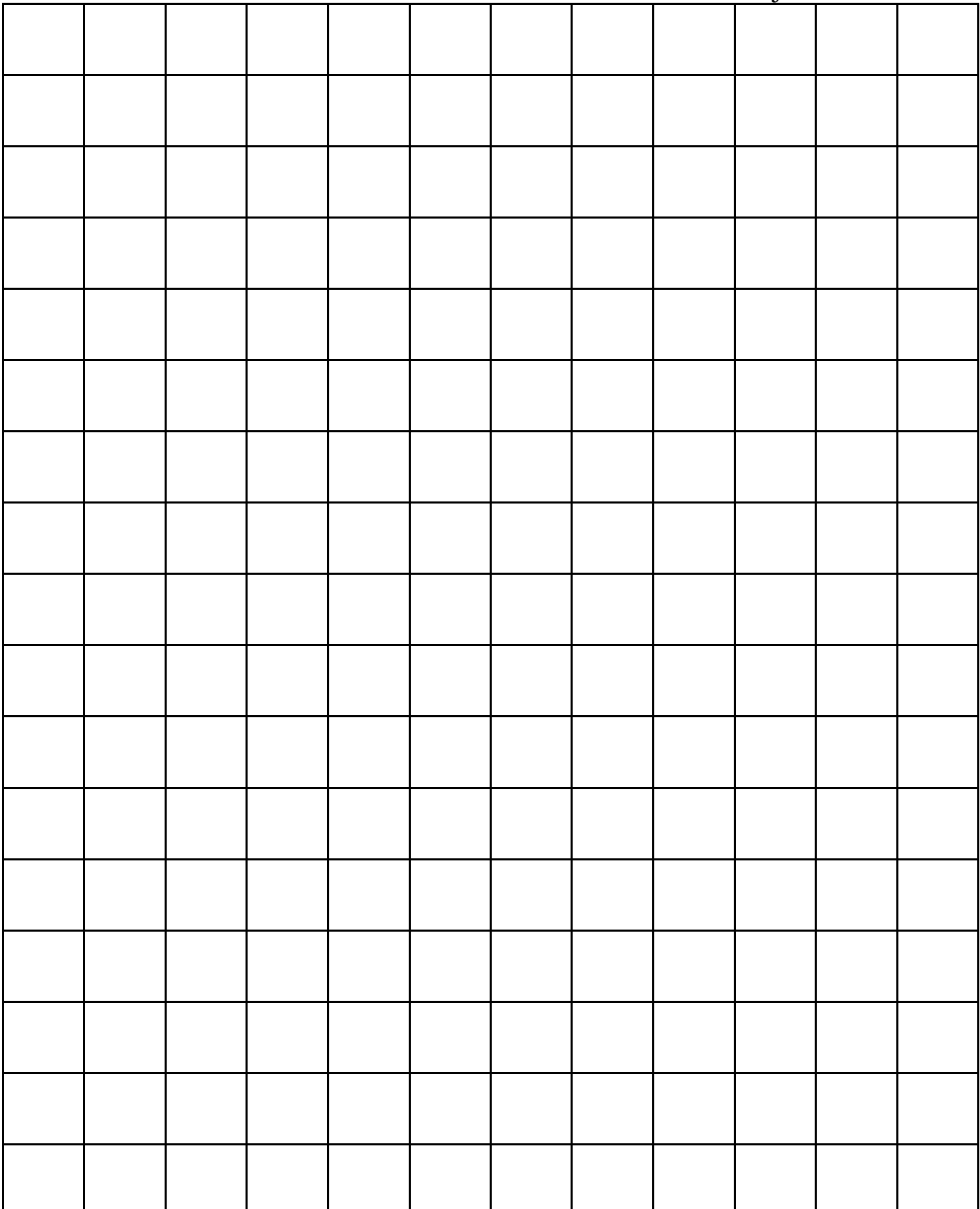

# Cuadrícula Grande de la Odisea de los Ojos

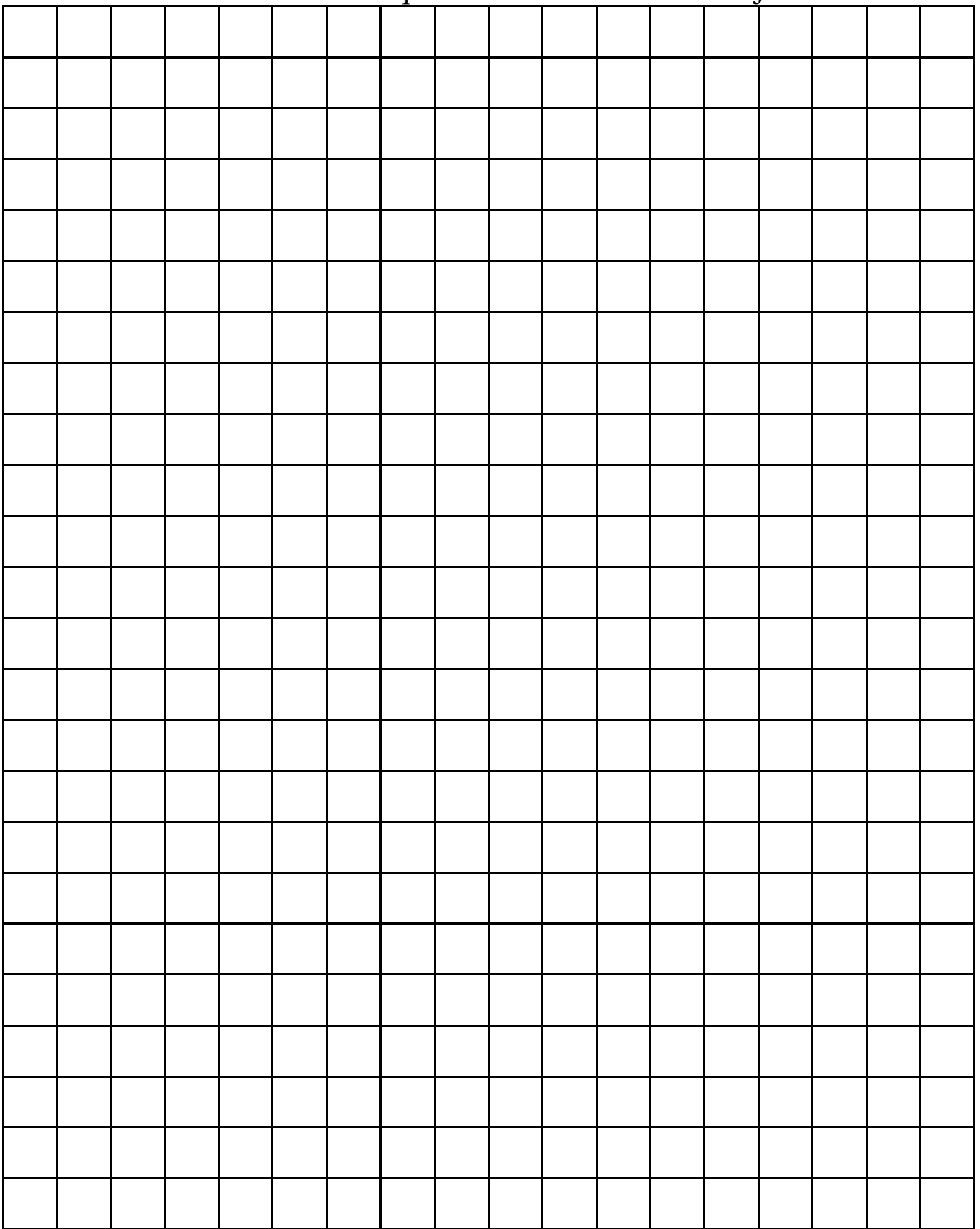

# Cuadrícula Pequeña de la Odisea de los Ojos

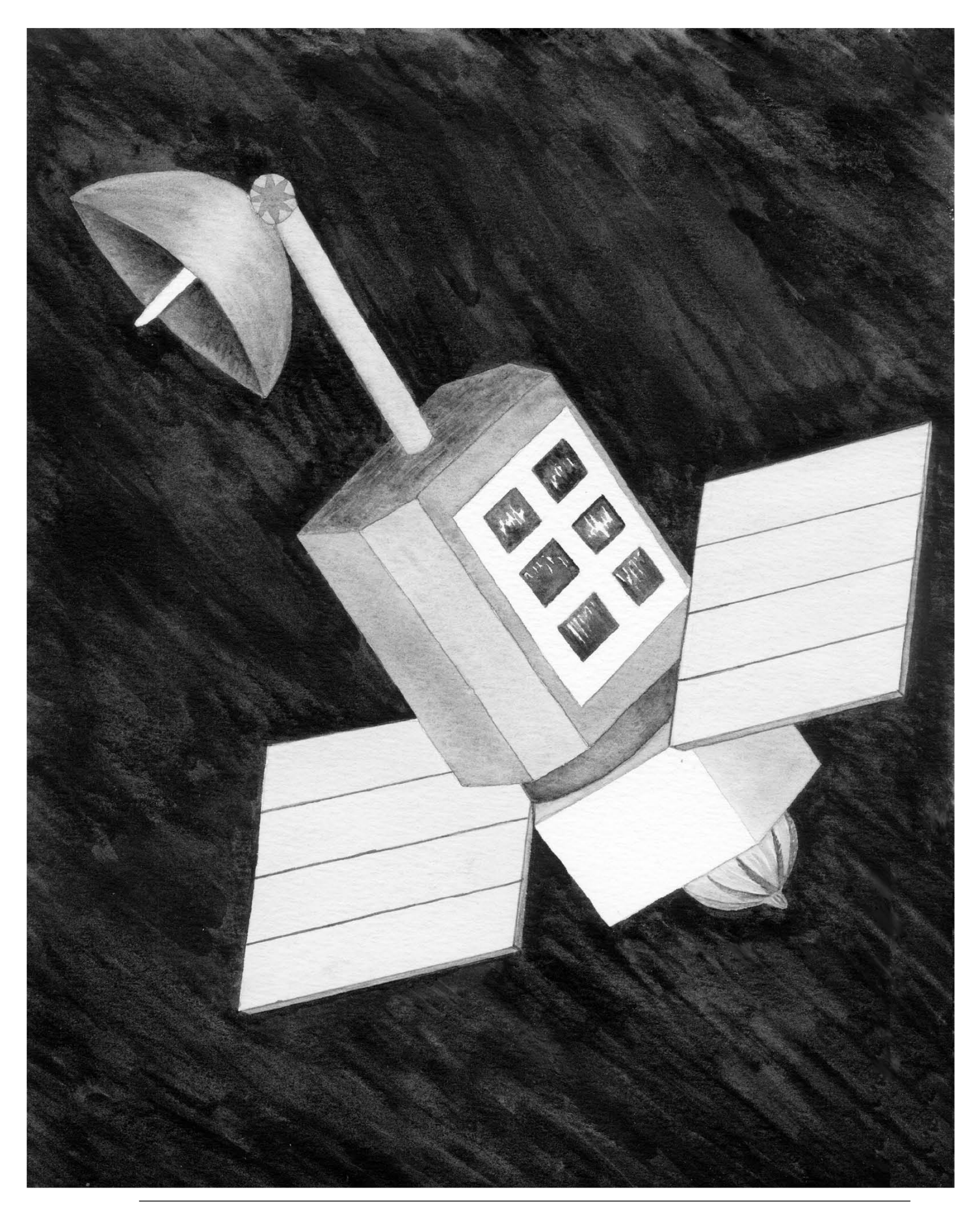

# Odisea de los Ojos

Hoja de Datos Digitalizada

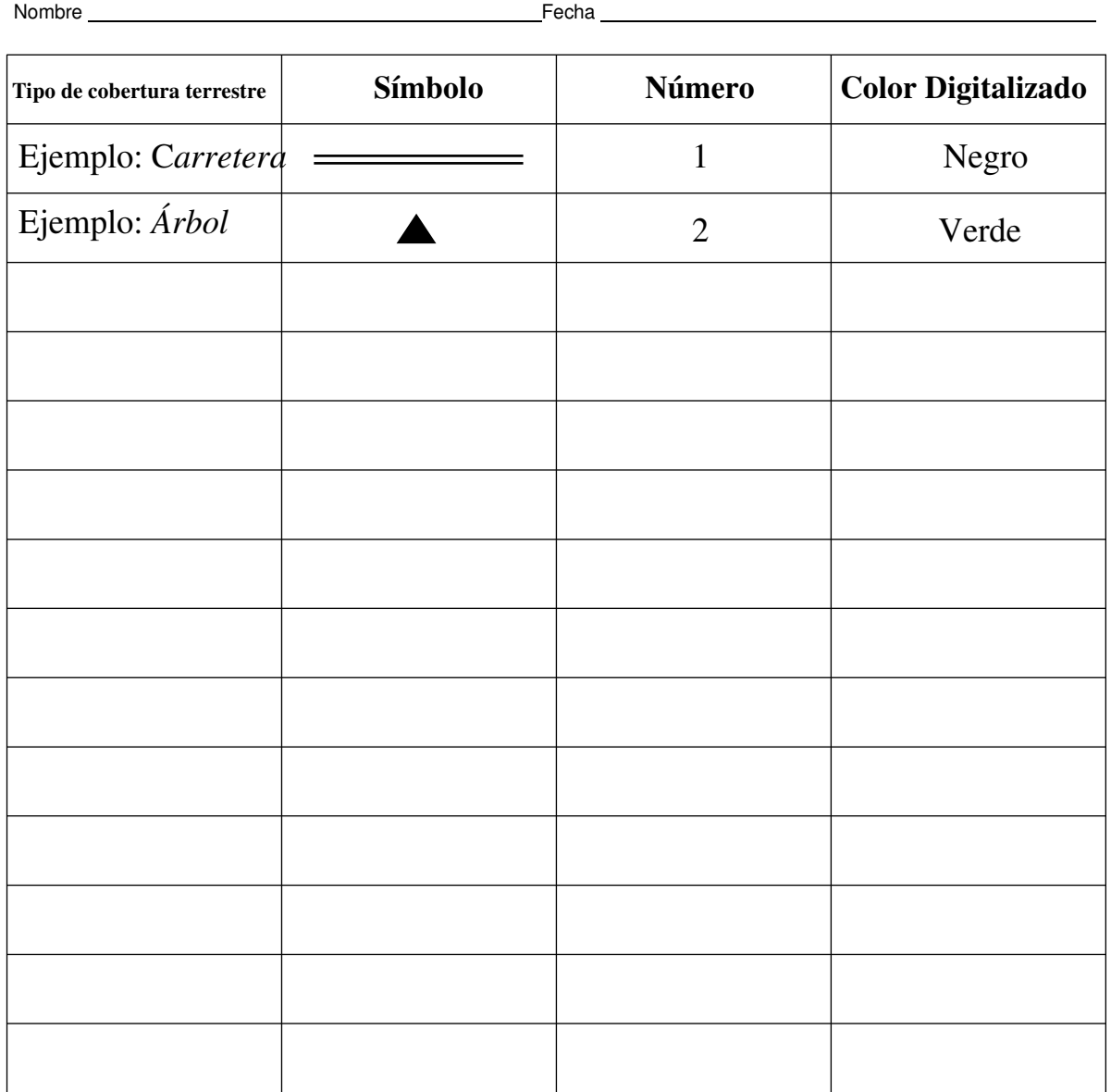

# **Código Digitalizado**

Usar un 0 para indicar el comienzo y el final de cada línea escaneada. Para las casillas de las cuadrículas grandes, usar las siguientes líneas como ejemplo de cómo colocar el papel.

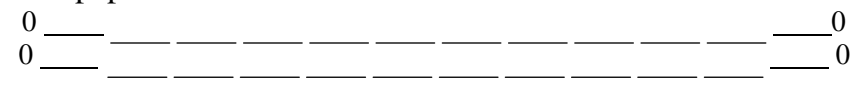

Para las casillas de la cuadrícula pequeña, usar las siguientes líneas como ejemplo de como colocar el papel.

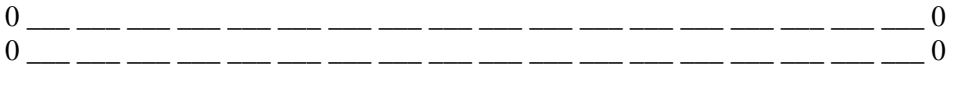